#### **Język SQL. Rozdział 8.Język manipulowania danymi DML**

**Wstawianie danych i polecenie INSERT, modyfikowanie danych i polecenie UPDATE, usuwanie danych i polecenie DELETE,połączenia modyfikowalne, sekwencje.**

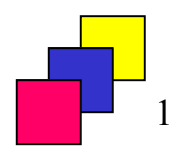

(c) Instytut Informatyki Politechniki Poznańskiej

### **Wstawianie krotek do relacji (1)**

• **Wstawiając wartości do wszystkich atrybutów relacji można pominąć listę atrybutów. Wartości <sup>w</sup> klauzuli INSERT muszą występować <sup>w</sup> takiej samej kolejności, <sup>w</sup> jakiej występowały definicje atrybutów <sup>w</sup> poleceniu CREATE TABLE. <sup>W</sup> celu zwiększenia czytelności polecenia zaleca się podawanie listy nazwatrybutów.**

**INSERT INTO nazwa\_relacji VALUES (wartość1 [ DEFAULT ] [ NULL ], ..., wartośćn);**

> **INSERT INTO nazwa\_relacji (atrybut<sup>1</sup>, ..., atrybutn)VALUES (wartość1, ..., wartośćn);**

**INSERT INTO zespoly VALUES (60, 'MULTIMEDIA', NULL);INSERT INTO zespoly (id\_zesp,nazwa) VALUES (70, 'GRAFIKA');**

# **Wstawianie krotek do relacji (2)**

• **Wstawianie parametryzowane w narzędziach Oracle (SQL Developer oraz SQL\*Plus):**

**INSERT INTO zespoly (id\_zesp, nazwa, adres)VALUES (&identyfikator, '&nazwa', '&adres');**

•**Wstawianie krotek będących wynikiem zapytania:**

**INSERT INTO nazwa\_relacji [ (atrybut<sup>1</sup>, ..., atrybutn) ]SELECT atrybut<sup>1</sup>, ..., atrybutnFROM ... WHERE ... ;**

**INSERT INTO prac30 (numer\_prac, nazwisko\_prac, nazwa\_zesp)SELECT id\_prac, nazwisko, nazwaFROM pracownicy JOIN zespoly USING (id\_zesp)WHERE id\_zesp=30;**

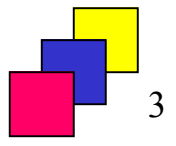

## **Wstawianie krotek do relacji (3)**

•**Dostarczenie wartości dla atrybutu przez podzapytanie:**

**INSERT INTO pracownicy (id\_prac, nazwisko, id\_zesp) VALUES(400, 'KOWALSKI', (SELECT id\_zesp FROM zespolyWHERE nazwa = 'ADMINISTRACJA'));**

- $\bullet$ **podzapytanie umieszczamy w nawiasach,**
- $\bullet$ **podzapytanie musi zwrócić dokładnie jedną wartość.**

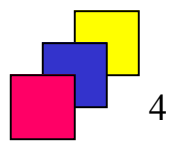

# **INSERT w standardzie SQL (1)**

•**Wstawianie krotki wypełnionej wartościami domyślnymi:**

**INSERT INTO nazwa\_relacji DEFAULT VALUES;**

•**Wstawianie wielu krotek w jednym poleceniu:**

**INSERT INTO nazwa\_relacji (atrybut<sup>1</sup>, ..., atrybutn)VALUES (wartość\_a<sup>1</sup>, ..., wartość\_an), (wartość\_b<sup>1</sup>, ..., wartość\_bn),(wartość\_c<sup>1</sup>, ..., wartość\_cn);**

•**Uwaga! Powyższe polecenia nie są wspierane przez SZBD Oracle**

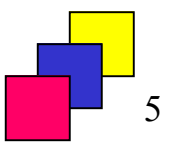

<sup>(</sup>c) Instytut Informatyki Politechniki Poznańskiej

### **INSERT w standardzie SQL (2)**

•**Alternatywa w Oracle:**

```
INSERT INTO nazwa_relacji (atrybut1, ..., atrybutn)SELECT wartość_a1, ..., wartość_an FROM dualUNION ALL
SELECT wartość_b1, ..., wartość_bn FROM dual
UNION ALLO;
```
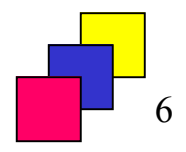

# **Modyfikowanie krotek relacji (1)**

•**Polecenie UPDATE**

```
UPDATE relacjaSET atrybut1 = wartość [ DEFAULT ] [ NULL ], 
      atrybut2 = wartość [, ...]
[ WHERE warunek ];
```
#### **Uwaga!**

**Pominięcie klauzuli WHERE spowoduje, że zmodyfikowane zostaną wszystkie krotki w relacji (warunek w klauzuli WHERE będzie spełniony dla wszystkich krotek).**

```
UPDATE pracownicySET etat = 'PROFESOR',placa_pod = placa_pod * 2.5
WHERE nazwisko = 'KOSZLAJDA';
```
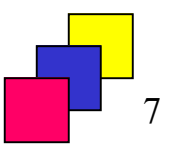

## **Modyfikowanie krotek relacji (2)**

• **Inną wersją polecenia UPDATE jest polecenie wykorzystujące podzapytania skorelowane i/lub zagnieżdżone.**

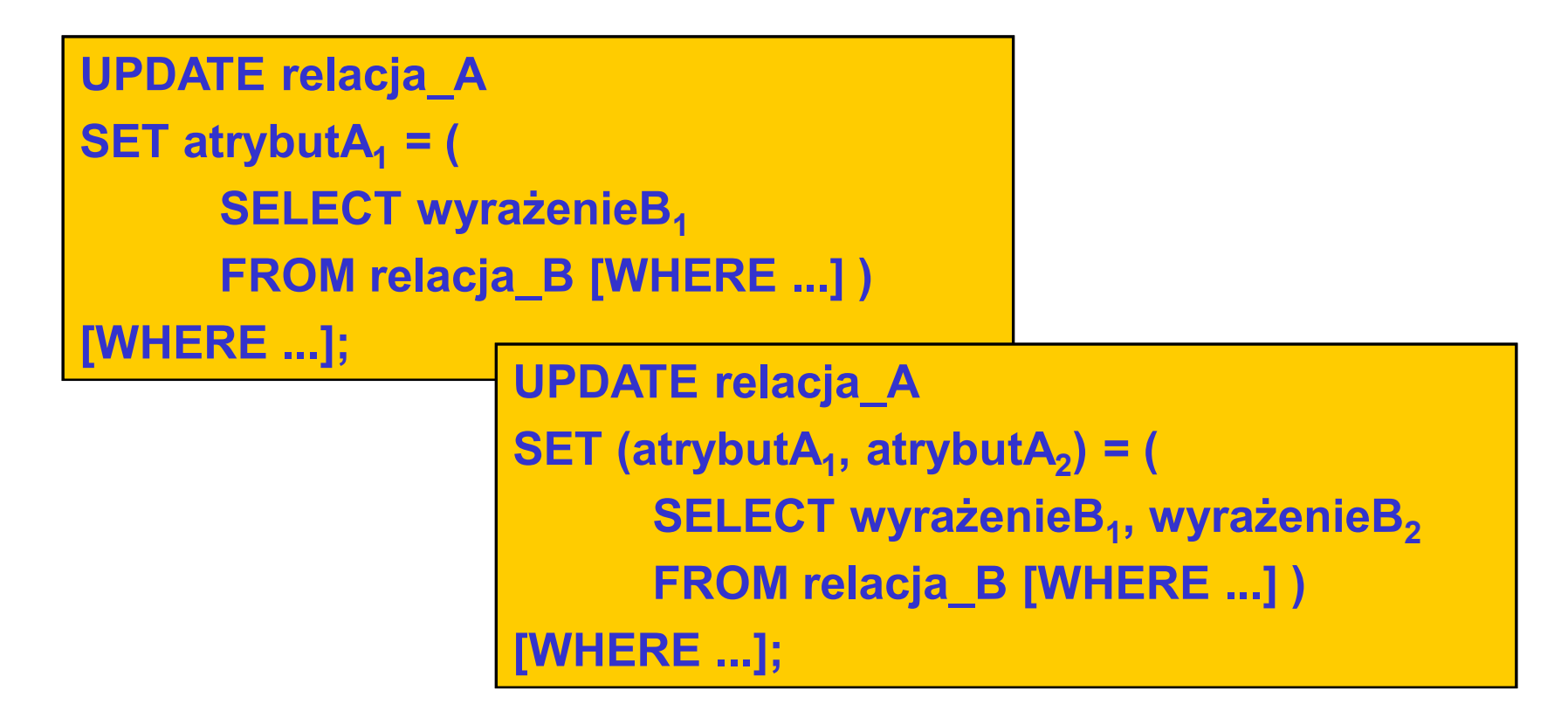

## **Modyfikowanie krotek - przykłady**

• **Zwiększ płacę podstawową do wartości równej 120% średniej płacy podstawowej w zespole pracownika oraz zwiększ płacę dodatkową do wartości równej maksymalnej płacy dodatkowej w zespole pracownika. Operacji dokonaj tylko dla pracowników zatrudnionych po 1992 roku.**

```
UPDATE pracownicy p
SET (p.placa_pod, p.placa_dod) =
(SELECT 1.2 * AVG(placa_pod), MAX(placa_dod)
FROM pracownicy WHERE id_zesp = p.id_zesp)WHERE p.zatrudniony >= DATE '1993-01-01';
```
• **Pracownikom posiadającym podwładnych zwiększ płacę dodatkową o 10% sumy płac podstawowych podwładnych.**

```
UPDATE pracownicy s
SET s.placa_dod = nvl(s.placa_dod,0) + 0.1 * (SELECT SUM(placa_pod)FROM pracownicy WHERE id_szefa = s.id_prac)WHERE EXISTS
(SELECT * FROM pracownicy WHERE id_szefa = s.id_prac);
```
9

# **Usuwanie krotek relacji**

•**Polecenie DELETE**

> **DELETE [FROM] relacja[WHERE warunek];**

> > • **Klauzula WHERE określa, które krotki należy usunąć z relacji. Jeżeli klauzula WHERE nie zostanie wyspecyfikowana, to usunięte zostaną wszystkie krotki z relacji.**

**DELETE FROM pracownicyWHERE nazwisko IN ('BIAŁY', 'KONOPKA');**

> **DELETE FROM pracownicy pWHERE p.placa\_pod <(SELECT AVG(placa\_pod) FROM pracownicyWHERE id\_zesp = p.id\_zesp);**

# **Modyfikowanie i usuwanie wyniku połączenia (1)**

• **Relacja zachowująca klucz (key preserving table) w wyniku połączenia dwóch relacji – jej klucz główny zachowuje swoje własności również w wynikupołączenia jej z inną relacją**

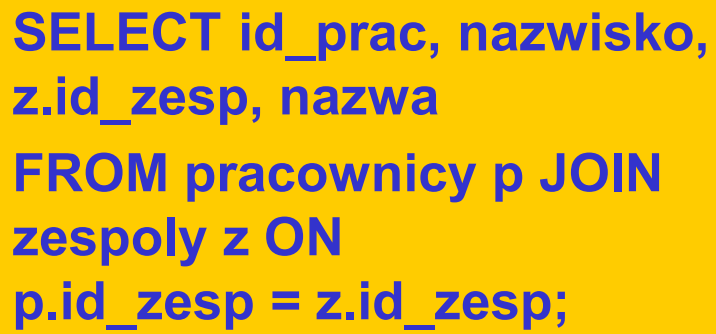

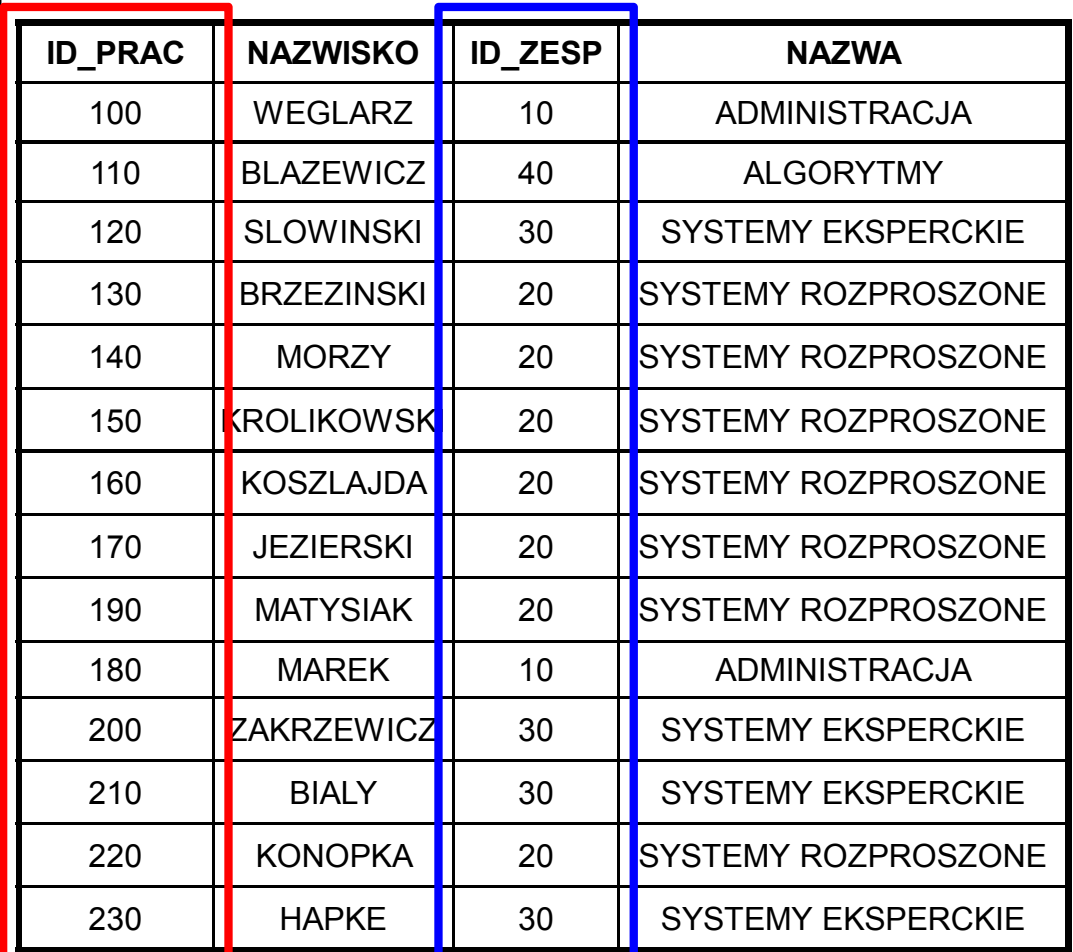

**Klucz relacji** *Pracownicy*

**Klucz relacji** *Zespoly*

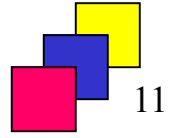

# **Modyfikowanie i usuwanie wyniku połączenia (2)**

• **Jeśli w połączeniu dwóch relacji kolumna pochodzi z relacji zachowującej klucz, to taka kolumna może być modyfikowana.**

```
UPDATE (SELECT nazwa, nazwisko, etat, placa_pod
FROM pracownicy JOIN zespoly USING (id_zesp) 
       WHERE adres = 'PIOTROWO 3A')SET placa_pod = 2000
WHERE etat = 'ASYSTENT';
```
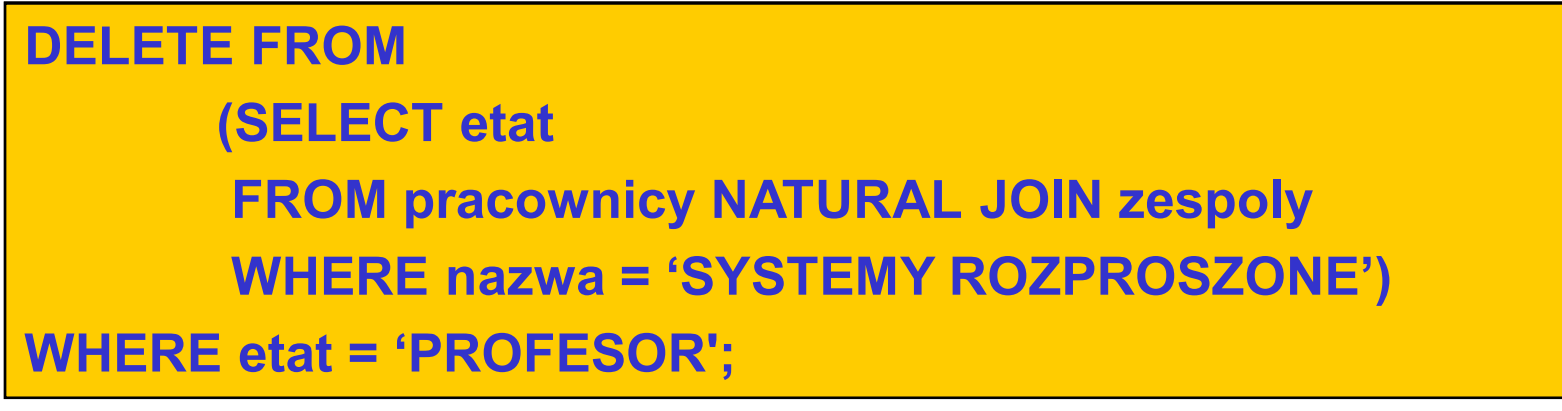

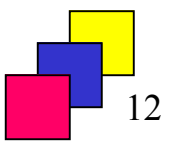

#### **Modyfikowanie i usuwanie wyniku połączenia (3)**

**DELETE FROM** 

**(SELECT p.nazwisko AS pracownik, s.nazwisko AS szef FROM pracownicy p JOIN pracownicy s ON p.id\_szefa = s.id\_prac)**

**WHERE szef = 'MORZY';**

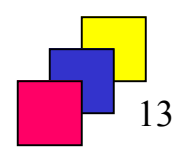

# **Sekwencje**

- **Sekwencja to obiekt bazy danych generujący kolejne liczby.**
- • **Zastosowanie: do generacji kolejnych wartości sztucznych identyfikatorów numerycznych rekordów.**
- •**Tworzenie sekwencji:**

**CREATE SEQUENCE nazwa\_sekwencji [ START WITH n ][INCREMENT BY m] [MAXVALUE x | NOMAXVALUE][MINVALUE y | NOMINVALUE];**

**CREATE SEQUENCE myseq START WITH 300 INCREMENT BY 10;**

•**Modyfikowanie istniejącej sekwencji:**

**ALTER SEQUENCE nazwa\_sekwencji [INCREMENT BY m] [MAXVALUE x | NOMAXVALUE] [MINVALUE y | NOMINVALUE ];**

**ALTER SEQUENCE myseq INCREMENT BY 5;**

# **Korzystanie z sekwencji**

- • **Pseudokolumny sekwencji:**
	- $\bullet$  *NEXTVAL* **– odczyt pseudokolumny powoduje generację kolejnego numeru z sekwencji, numer jest zwracany jako wartość pseudokolumny,**
	- $\bullet$  *CURRVAL* **– jej wartość to ostatnio pobrany (przez użycie** *NEXTVAL* **lub**  *CURRVAL***) numer sekwencji; użycie nie generuje nowego numeru.**
- •**Użycie sekwencji w poleceniach DML:**

INSERT INTO pracownicy (id\_prac, nazwisko, etat)VALUES (**myseq.NEXTVAL**, 'BOROWIAK', 'DYREKTOR');

UPDATE pracownicy SET id\_szefa = **myseq.CURRVAL**WHERE nazwisko = 'KONOPKA';

 $\bullet$ **Usuwanie sekwencji:**

**DROP SEQUENCE nazwa\_sekwencji;**

#### **Dodatkowe informacje dot. sekwencji**

- • **Uwagi:**
	- **Sekwencja nie jest związana <sup>z</sup> konkretną relacją <sup>i</sup> może być wykorzystywana dla różnych atrybutów.**
	- **Sekwencja jest odczytywana zawsze, nawet jeśli transakcja zostanie wycofana.**
	- **Sekwencji nie można stosować w: podzapytaniach, zapytaniach <sup>z</sup> klauzulą DISTINCT, GROUP BY, ORDER BY, <sup>w</sup>klauzuli WHERE, <sup>w</sup> zapytaniach <sup>z</sup> operatorami zbiorowymi, <sup>w</sup>definicji perspektywy, <sup>w</sup> definicji wartości domyślnej DEFAULT (do Oracle 11g włącznie).**

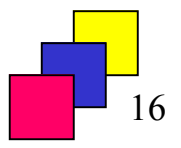

# **Słownik bazy danych (dot. Oracle)**

- $\bullet$  **Klasy perspektyw słownikowych:**
	- •**USER\_xxx – informacje <sup>o</sup> obiektach użytkownika,**
	- **ALL\_xxx – informacje <sup>o</sup> obiektach, do których użytkownik ma dostęp.**

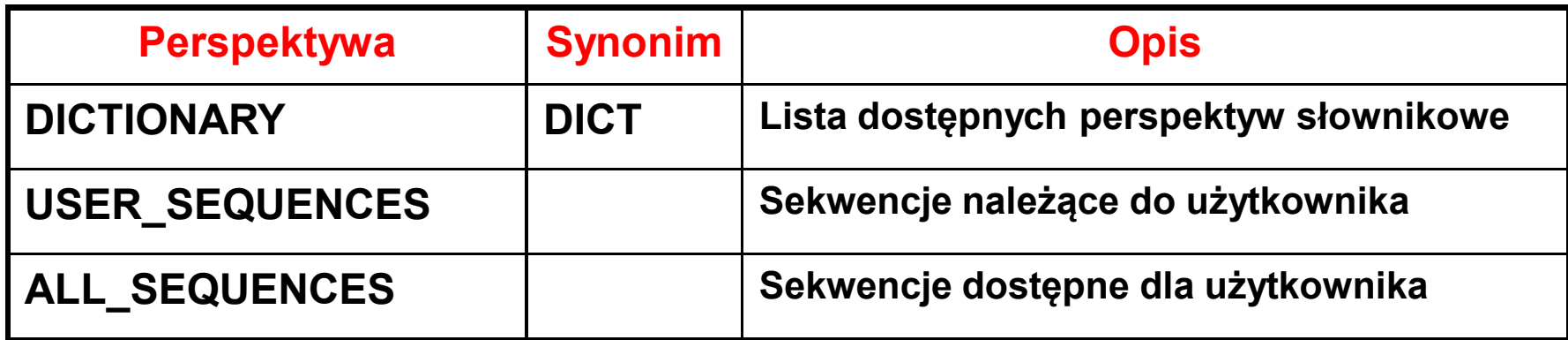

**SELECT table\_name FROM dict ORDER BY table\_name;**

**SELECT sequence\_name FROM user\_sequences;**

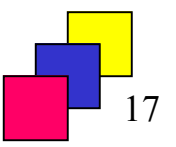

(c) Instytut Informatyki Politechniki Poznańskiej 17